# **LOS SALTOS DE LAS RANAS. Un ejemplo de uso de la computadora como medio de validación empírica de resultados 1**

**David Block Sevilla Patricia Martínez Falcón** DIE-CINVESTAV-IPN y DGSCA-UNAM dblock@servidor.unam.mx mfalcon@servidor.unam.mx

#### **Resumen**

1

Se presenta una secuencia de situaciones didácticas sobre las nociones de razón y proporción que fue aplicada en un grupo de 5º grado de primaria (2). Las situaciones giran en torno a los "saltos de las ranas" y, por cada rana, se ponen en relación tres datos: el número de saltos que da una rana, la distancia total que avanza y el tamaño de cada salto. Se incluyen principalmente tareas de comparación de razones (¿qué salto es más grande?) y de cuarta proporcional (haz que los saltos sean del mismo tamaño). Para introducir las distintas situaciones y, sobre todo, para proporcionar a los alumnos un medio de verificar sus anticipaciones, se diseñó un programa ad hoc en Logo. En esta ponencia, describimos la secuencia de situaciones, el programa en logo y analizamos el papel jugado por la computadora en el proceso didáctico.

#### **La validación empírica en una situación didáctica**

En los acercamientos constructivistas al proceso de aprendizaje de los sujetos, se considera que éstos construyen sus conocimientos a partir de una interacción con un medio que ofrece resistencias, que presenta dificultades. En el caso del aprendizaje de las matemáticas, se considera que los alumnos construyen sus conocimientos como herramientas que permiten resolver determinados problemas, y no es sino después de un proceso, a veces largo, de descontextualización y generalización, que éstos asumen la forma de saberes culturales, institucionalizados (Douady, 1986).

Esta consideración sobre el aprendizaje y sobre el conocimiento matemático ha dado lugar al estudio de un "medio" específico, objeto de la interacción del alumno, para propiciar la construcción de conocimientos también específicos (Brousseau, 1986). Por su parte, Douady (1986) destaca las condiciones mínimas que debe satisfacer una situación problema para desencadenar un proceso de búsqueda autónoma por parte de los alumnos : 1) el alumno debe comprender claramente la meta a alcanzar y debe poder esbozar al menos un procedimiento de solución

<sup>&</sup>lt;sup>1</sup> Este trabajo fue publicado en las memorais del Seventh European Logo Conference, que se realizó en Sofía, Bulgaria, del 22 al 25 de agosto de 1999. Además fue presentado en XV Simposio Internacional de computación en la educación Guadalajara, Jalisco (16-20 de octubre de 1999)

posible; 2) los conocimientos del alumno deben ser insuficientes para resolver el problema, o al menos para resolverlo de manera sistemática u óptima; 3) La situación debe devolver al alumno información acerca de sus acciones, debe permitirle saber si determinada solución es correcta o no; 4) El conocimiento que se desea que el alumno adquiera ha de ser la herramienta óptima para resolver el problema a nivel de los conocimientos del alumno; 5) El problema se debe poder formular en diferentes marcos o registros (geométrico, aritmético, físico...).

Es la condición tres, la devolución de información al alumno por parte de la situación, o la validación empírica (Block, 1991, Brousseau, 1986) la que nos interesa comentar ahora. La posibilidad de comprobar por sí mismo si llegó o no a la meta, es una condición sine qua non para que el alumno actúe con autonomía de expectativas específicas de su maestro y para que acepte poner en duda que una estrategia, puesta en marcha por él, podría ser errónea o incompleta. Es pues un motor indispensable de la evolución de sus estrategias, y de los conocimientos subyacentes. Es también una condición para que una situación pueda ser vivida por él, al menos durante un tiempo, como un juego.

En la experiencia didáctica que presentamos a continuación, el programa para computadora "Los saltos de las Ranas" fue el medio principal de validación empírica<sup>2</sup>. A continuación, describiremos brevemente el propósito didáctico de las situaciones así como las características del programa utilizado, para analizar después el papel que jugó la computadora en el proceso.

# **El proyecto: estudio didáctico sobre la noción de razón**

La secuencia de situaciones se diseñó en la marco de un proyecto de investigación sobre la adquisición de la noción de razón en la escuela primaria 3 . Una de las hipótesis de este proyecto plantea que un trabajo explícito con razones expresadas como pares de números enteros, previamente a la expresión de dichas razones con un solo número, sobre todo si este es fraccionario, permitiría a los niños una mejor comprensión de las relaciones que intervienen en situaciones de proporcionalidad, y podría, al mismo tiempo, ser una base para construir, más adelante, la compleja noción de fracción como aplicación lineal. De hecho, se muestra que los niños pueden saber cosas acerca de una relación como "la rana avanzó 3 unidades en 5 saltos", sin necesidad de conocer el resultado de la división 3 unidades entre 5, es decir, sin cuantificar la razón en juego con un solo número. Pueden, por ejemplo, saber que esos saltos son más grandes que los una rana que avanzó 6 unidades en 8 saltos, o que miden lo mismo que una rana que avanzó 9 unidades en 15 saltos<sup>4</sup>.

1

<sup>&</sup>lt;sup>2</sup> Brousseau (1986) distingue tres tipos de validación: empírica (o pragmática), semática y sintáctica.

 $^3$  Block, D. *Estudio didáctico de la noción de razón en la escuela primaria* Tesis doctoral en proceso. DIE CINVESTAV.

<sup>4</sup> Hay numerosas investigaciones relacionadas con esta problemática y cuyos aportes han sido importantes en el desarrlollo de nuestro trabajo. Desde disitntas perspectivas, están por ejemplo Freudenthal (1983), Vergnaud (1988l), Karplus (1983), Noelting (1980)

### **La secuencia de situaciones "los saltos de las ranas"**

Esta secuencia consta de seis situaciones didácticas en las que se plantean dos tipos de tarea, de comparación y de cuarta proporcional. Para cada tipo de tarea se establecieron previamente niveles de dificultad determinados principalmente por el tipo de relaciones entre los números. Se consideraron razones<sup>5</sup> en las que un término es múltiplo del otro, por ejemplo (2, 6), y también en las que no lo es, por ejemplo (3, 5), pero, en todos los casos, los problemas podían ser resueltos sin recurrir a fracciones. A continuación se explican los dos tipos de tarea, los niveles de dificultad así como los procedimientos de resolución que se propiciaron. Al mismo tiempo se explicará el funcionamiento del programa en cada uno de dichas situaciones.

#### **Situaciones de comparación**

1

Se explica a los niños que dos ranas hicieron varias competencias de saltos. En cada una cambiaron el tamaño de sus saltos y ellos tienen que averiguar cuál de las dos ranas da los saltos más grandes en cada competencia. Se les aclara que no gana la rana que dé más saltos ni la que recorra más distancia, sino la que dé saltos más grandes.

Se presenta por ejemplo una ficha como la siguiente:

#### *Primera competencia*

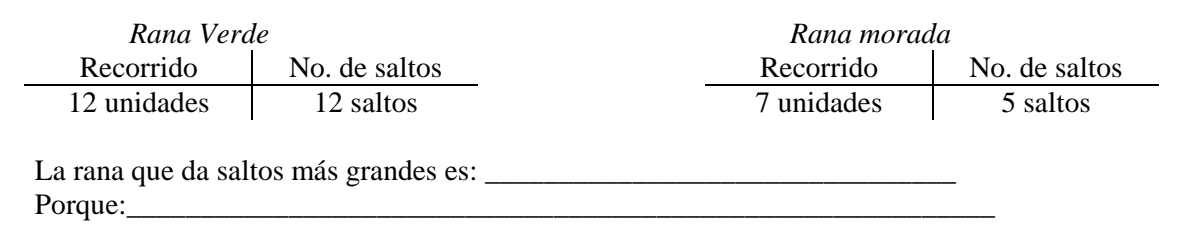

Los niños trabajan en parejas para contestar qué rana da los saltos más grandes y argumentan porqué. Después van a la computadora para verificar su respuesta.

### **Niveles de dificultad y procedimientos previstos**

a) Hay un término común. Si ambas ranas recorren el mismo número de unidades, por ejemplo RV (**8 unidades** - 5 saltos) y RM (**5 u** - 3s) los alumnos pueden fijarse sólo en el número de saltos. Mientras más saltos dé la rana, más pequeños serán. Por otro lado, si el número de saltos es el mismo para las dos ranas, un recorrido mayor implica un tamaño de saltos más grande RV (9 u - **3 s**) RM (7 u – **3 s**)

<sup>&</sup>lt;sup>5</sup> Usamos estos términos en el sentido que les da Freudenthal: razones internas son aquellas que, en el caso que nos ocupa, se estableces entre dos cantidades de saltos, o entre dos cantidades de unidades. Externas son las que se establecen entre una cantidad de saltos y una de unidades.

- b) El recorrido y el número de saltos de una rana son iguales, por lo tanto, el tamaño del salto es una unidad: RV **(4 u – 4 s)** RM (5u - 3s). En este caso, sólo hay que ver si el salto de la otra rana es mayor o menor que uno.
- c) El tamaño del salto de una de las ranas es menor que uno y el otro es mayor que uno: RV **(2 u – 3 s)** RM (10u – 6 s) En este caso basta con comparar contra la unidad.
- d) El número de saltos o el recorrido de una rana, es múltiplo de su homólogo: RV (4 u – **2 s**) RM (6 u - **4 s**). Si la rana verde diera otros dos saltos llevaría 4 saltos y habría recorrido 8 unidades, por lo tanto, sus saltos son más grandes. Si la relación es triple, u otra mayor, el problema es más difícil.
- e) El tamaño del salto de ambas ranas, o al menos de una es fácil de calcular porque es entero o igual a un medio: RV (4 u – 5 s) RM **(3 u – 6 s)**. La rana morada da saltos de un medio de unidad. Si la rana verde diera saltos del mismo tamaño su recorrido debería ser de 2.5, pero como es mayor, sus saltos son más grandes. Otro ejemplo es el siguiente: RV (6 u – 2 s) RM (15 u – 3 s)
- f) La relación entre los saltos, o entre las unidades es 3/2: RV (10 u **4 s**) RM (16 u – **6 s**). Se puede recurrir a una "rana intermedia" RX (5 u – 2 s), que da saltos iguales a los de la RV. La rana morada da el triple de saltos que la rana X. Si recorriera el triple de unidades serían 15 unidades, pero como recorre una unidad más, da saltos más grandes
- g) No se cumple ninguna de las relaciones anteriores: RV (5 u 4 s) RM (4 u 3 s). En este caso, es necesario obtener nuevas parejas de datos, considerando que ambas ranas dan más saltos: por ejemplo RV (20 u –16 s) RM (20 u -15 s) Aquí encontramos que la rana morada da un salto menos que la verde con un recorrido igual, por lo tanto, da saltos más grandes.

Como puede observarse, el nivel de razonamiento implicado es cada vez más complejo. Se requiere un trabajo sobre las razones internas y sobre las externas. Aunque están implicadas medidas fraccionarias, en ningún caso es necesario utilizar fracciones (es positivo que algunos niños intenten empezar a usarlas). Las fracciones implícitas son manejadas mediante relaciones entre números enteros. El propósito, recordémoslo, es el desarrollo de la noción de relación, previa a su expresión con fracciones.

# **Funcionamiento de esta situación en el programa LOGO.**

Se presentan dos ranas de distinto color (verde y morada) y un botón de inicio. Al tocar el botón de inicio se limpia la pantalla y las ranas se ubican del lado izquierdo de la misma.

**inicio**

Para que las ranas grafiquen los saltos hay que tocar a cada una. Al oprimir el

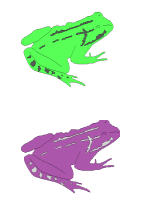

botón izquierdo del ratón sobre cualquiera de las ranas, aparecen las siguientes preguntas:

¿Qué distancia va a recorrer la rana? ¿en cuántos saltos?

Después de contestar la segunda pregunta, la rana recorre la distancia indicada y hace el número de saltos que se indicó, pero no señala cuánto mide cada salto.

Por ejemplo si para la rana verde se contesta que recorre 50 unidades y da 5 saltos y para la rana morada se dice que recorre 40 unidades y da 2 saltos, la computadora hace lo siguiente:

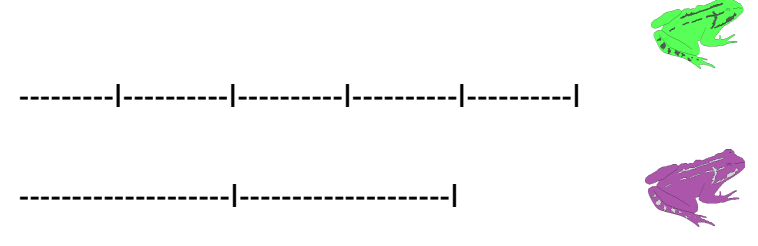

En el momento en que aparecen los recorridos de las dos ranas, el alumno puede observar si acertó en su respuesta. La lista de instrucciones correspondiente a este tipo de situaciones se presenta en el anexo 1.

### **Las situaciones de cuarta proporcional**

Se consideran cuatro ranas de distinto color. Se proporcionan los datos una de las ranas: el recorrido que hizo y el número de saltos. Para las otras ranas se da un solo dato, o ninguno. La consigna en esta ocasión es buscar los números faltantes para lograr que todas las ranas den saltos del mismo tamaño.

Ficha 2 Los saltos de las 4 ranas deben ser del mismo tamaño. Pongan los datos que faltan.

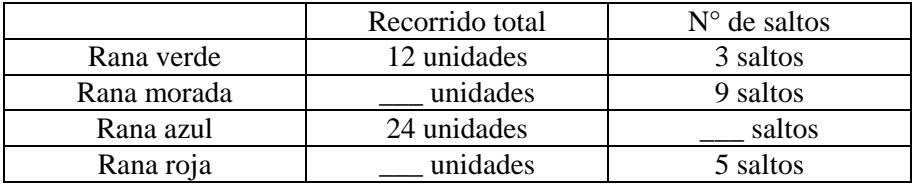

Los niños tienen la posibilidad de verificar sus resultados en la computadora. No detallamos aquí los niveles de dificultad por falta de espacio, pero estos pueden inferirse de los que se dan para el caso de la tarea de comparación.

### **Funcionamiento de esta situación en el programa LOGO**

En este tipo de situación se presentan cuatro ranas de distinto color (verde, morada, azul y rojo) y un botón para iniciar. Al oprimir el ícono para iniciar, la pantalla se limpia y la rana verde recorre cierta distancia y en un número determinado de saltos.

Al oprimir cada rana, la computadora hace las siguientes preguntas

¿Qué distancia va a recorrer la rana? ¿en cuántos saltos?

Una vez que se contesta, la rana indicada hace el recorrido en función de los datos que se escribieron. Por ejemplo, si la rana verde dio 3 saltos y recorrió 12 unidades y para la rana morada se contesta que en 9 saltos la rana deberá recorrer 27 unidades, las ranas realizarán lo siguiente:

```
----I----I----I
---I---I---I---I---I---I---I---I---I
```
Al observar lo que hacen las ranas en la pantalla, los alumnos pueden observar que los saltos no son del mismo tamaño, pero no les proporciona la respuesta. Así pues, tienen la posibilidad de cambiar el dato requerido e intentar buscar nuevamente el resultado.

Si los alumnos contestan en la siguiente ocasión que la rana morada recorrió 36 unidades en 9 saltos, observarán que los saltos son del mismo tamaño:

----I----I----I ----I----I----I----I----I----I----I----I----I

Aunque en la pantalla se puede observar claramente si los saltos son o no del mismo tamaño, agregamos además una rana que sonríe si los saltos salen del mismos tamaño o "saca la lengua" si no lo son. La lista de instrucciones del programa se presenta en el anexo 2.

### **Consideraciones en torno al uso de la computadora**

El propósito del uso del programa fue tener una herramienta de apoyo, primero para introducir la situación y después para verificar los resultados que los alumnos obtenían con las situaciones. Con respecto al primer aspecto, al trabajar con el programa y poder visualizar los efectos de las variables en juego, los niños pueden entender mejor la consigna de la actividad y establecer relaciones básicas entre los datos, por ejemplo, observar que al aumentar el número de saltos, éstos se hacen más chiquitos, y al aumentar el recorrido, se hacen más grandes.

Con respecto a la verificación de respuestas, el programa tiene la característica de proporcionar una retroalimentación visual en relación con los datos propuestos, sin sugerir o insinuar ningún procedimiento para obtener el resultado.

En el caso de las actividades de comparación, al observar cuál de las dos ranas dio el salto más grande, los niños se dan cuenta de manera inmediata si acertaron o se equivocaron en el resultado, pero no reciben información adicional para saber en qué fijarse para acertar la siguiente ocasión. El análisis que hagan de las relaciones entre los datos les permitirá ir previendo el comportamiento de las ranas en la computadora. Esto es un proceso que se da en la medida en que, al resolver varias actividades similares, ponen a prueba varias veces sus conjeturas y comparten de manera colectiva sus hallazgos.

En el caso de las actividades de cuarta proporcional, lo primero que los niños aprenden al constatar un error, por ejemplo, si los saltos les salen más grandes que los de la rana inicial, es que, para reducir el tamaño del salto pueden aumentar el recorrido. Después descubren que también se logra este efecto disminuyendo el número de saltos.

En estas situaciones, además de dar una retroalimentación visual sobre el resultado (los saltos salen iguales o no), el programa permite a los niños estimar qué tanto faltó o sobró a la cantidad de unidades o a la de saltos, para obtener la igualdad de tamaños buscada. Hay aquí, sin embargo, un peligro: si se permite que los niños se queden en la computadora probando resultados, es posible que lleguen a la meta mediante ajustes sucesivos, pero sin haber logrado establecer las relaciones numéricas pertinentes. Esto puede ser adecuado la primera vez, pero debe evitarse en ocasiones sucesivas.

Por otra parte, en todos los casos, una verificación empírica contundente realizada antes de tiempo, puede tener el efecto no deseado de evitar la necesidad de probar las afirmaciones que se hacen con argumentos (validación semántica). Estas consideraciones muestran la necesidad de distinguir momentos específicos en el proceso didáctico, a los que corresponden formas distintas de utilizar la computadora. Miraremos esto de más cerca en lo que sigue.

### **Formas alternativas de usar la computadora para verificar los resultados**

En la escuela en la que aplicamos la secuencia de situaciones no se disponía de computadoras en el salón de clase, de manera que organizamos la experiencia con sólo dos computadoras que nosotros llevamos. Nos interesaba encontrar formas de sacar provecho de esta herramienta en estas condiciones debido a que son las que prevalecen en la mayoría de las escuelas del país. Quedaba descartada por lo tanto la posibilidad de que los niños, individualmente, hicieran todos las pruebas que podrían realmente necesitar, pero a la vez, se alejaba también la tentación de reducir el trabajo a una búsqueda por ensayo y error, o a una especie de sesión de "adivinanzas".

Fue preciso entonces alternar dos formas de llevar a cabo la verificación, en algunos casos ésta se hizo de manera colectiva (sobre todo en las tres primeras sesiones) y en otros se permitieron verificaciones individuales.

A continuación mostramos la forma en que se organizaron estas dos modalidades, destacamos las posibilidades y dificultades de cada una y proporcionamos algunos ejemplos:

# **Verificación colectiva**

Al término de la resolución de una actividad, se organizaba una confrontación colectiva de resultados, en las que varios niños proponían su resultado y lo argumentaban, frecuentemente explicando el procedimiento a través del cual lo obtuvieron. Algunos alumnos cambiaban su resultado al escuchar alguna explicación, otros en cambio, no se convencían y con ello pedían observar lo que hacían las ranas en la computadora para convencerse y comprender su error. Sólo cuando la discusión se agotaba, se procedía a verificar con la computadora. Veamos un pequeño ejemplo:

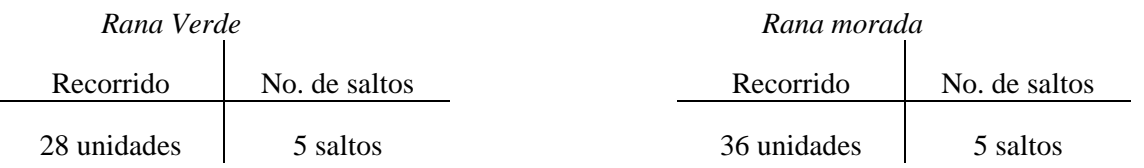

El maestro pregunta al grupo quiénes apuestan a que la rana verde gana la competencia (4 niños lo hacen). El resto del grupo dice que va a ganar la rana morada. El maestro pide a los primeros que argumenten su respuesta. Explicar por qué creen que una rana da saltos más grandes fue muy difícil al inicio. En la medida que resolvieron varias actividades del mismo tipo y que escucharon distintos argumentos, poco a poco fueron mejorando sus explicaciones.

Dos niños explican porqué piensan que la rana verde va a ganar la competencia. Francisco dice: "Porque los saltos son 28, el recorrido es 28 y da 5 saltos, el recorrido se divide entre cinco entonces los saltos se van dando más grandes". Rachid lee de su cuaderno: "la rana verde salta un poquito más largo que la morada". Al tratar de explicar su argumento, éste último se da cuenta de que su respuesta es errónea y argumenta: "El recorrido son 36 unidades, deben ser más chicos, es más largo el recorrido, pero más chicos los saltos".

Algunos niños levantan la mano para argumentar porqué la rana morada gana la competencia. Gabriel dice: "son 36 unidades. Se divide 36 entre 5 y eso hace que los saltos sean más grandes. Van a ser más grandes". Beatriz dice: "El número de saltos es el mismo para las dos ranas pero la distancia es más grande (señala el 36), por lo tanto van a ser más grandes"

El maestro decide activar el programa para que los alumnos observen las acciones de las ranas. Los niños que habían apostado por la rana morada gritan que ganaron, mientras que los otros, se muestran desilusionados, pero al observar lo que sucede parece que comprenden mejor la consigna.

En el caso de las actividades de cuarta proporcional, la confrontación colectiva consistía en proponer respuestas para los datos faltantes. En el pizarrón se anotaban todas las propuestas de los alumnos y luego se pedía que dieran argumentos a favor o en contra de éstas. Posteriormente se procedía a probar colectivamente cada una en la computadora, para observar lo que hacían las ranas.

Veamos un ejemplo: diferentes niños propusieron los datos de las ranas 1, 2 y 3 para que dieran saltos del mismo tamaño que los de la rana verde:

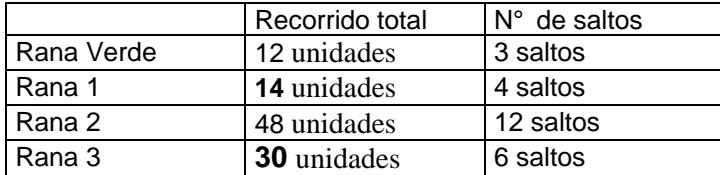

El maestro dice a los niños que antes de revisar las propuestas en la computadora, comenten si a simple vista consideran que alguna es incorrecta, considerando que todas las ranas deben dar saltos del mismo tamaño.

Un niño dice que el recorrido de la rana 1 es incorrecto y propone que se cambie a 16, considerando que 4x4 son 16. Otra niña propone cambiar el recorrido de la rana 3 por 24 unidades, y argumenta que 6x4 da 24. El maestro anota las dos propuestas en el pizarrón.

Posteriormente se comprueba en la computadora cada una de las propuestas en el orden en que se dieron. Cuando se verifican los datos de la rana uno, con 14 unidades en el recorrido, desde que la rana hace el primer salto, los niños dicen que los saltos no son iguales. Proponen ver la propuesta de recorrer 16 unidades en 4 saltos y ven que salen iguales. Lo mismo sucede en el caso de la rana 3.

# **Verificación individual**

El tiempo que invierten los niños para trabajar en una actividad es diverso y depende en gran medida del procedimiento que se utilice para encontrar la solución.

Decidimos poner dos computadoras en el aula, ubicadas en dos puntos distintos. Cuando las parejas terminaban de contestar sus fichas, tenían derecho a verificar el resultado de un inciso, aquél en el que tuvieran dudas de su resultado o que no lo pudieran explicar.

Los niños hacían una fila frente a la computadora y una de las personas de apoyo en la experimentación los ayudaba a agilizar el proceso de verificación. En caso de que los niños observaran en la computadora que su resultado era erróneo, tenían oportunidad para regresar a su lugar y reflexionar en torno al problema para proponer una respuesta distinta y regresar a probarla. En los casos en que el resultado era correcto, los niños recibían fichas nuevas para trabajar mientras los demás alumnos terminaban la actividad anterior.

En esta modalidad se presentó una dificultad. Todos los niños querían verificar sus resultados en la computadora, aún aquellos que estaban convencidos de que el suyo era correcto, situación que trajo consigo un problema del congestionamiento con la consecuente pérdida de tiempo, o la difusión anticipada de resultados correctos.

Tuvimos que generar estrategias para limitar y agilizar el uso de la computadora: se contó con el auxilio de un observador en cada computadora para abreviar el proceso de verificación (los niños dictaban los datos, pero quien los escribía era el observador); se propuso a los niños que sólo verificaran uno de sus resultados, aquél en el que tuvieran una duda. También se propuso (considerando que había niños que realizaban la actividad muy rápido) que si estaban seguros de su resultado se abstuvieran de verificarlo en la computadora y mejor resolvieran otras situaciones (que teníamos preparadas). Con esto queríamos dar oportunidad a los niños con mayor dificultad de tener más ocasiones de confrontar sus resultados en la computadora.

Veamos un ejemplo de uso de la computadora en esta modalidad: en una ficha de cuarta proporcional, Miguel y Francisco propusieron los siguientes resultados.

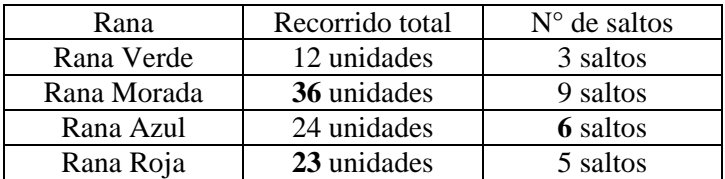

El recorrido de la rana morada lo obtuvieron considerando que ésta daba el triple de saltos que la rana verde. Multiplicaron 3x3=9 y 12x3=36. Para la rana azul, observaron que el 24 era el doble del 12, por lo tanto duplicaron la cantidad de saltos que dio la rana verde: 3+3=6.

Para la rana roja, en cambio, ya no es posible usar este tipo de relación (conservación de las razones internas). Los niños, como sucede a muchos en cierto momento del proceso, observaron que la rana roja dio un salto menos que la rana azul, y consideraron que, por lo tanto, requería de un recorrido de 23 unidades, es decir, de una unidad menos que el de la rana azul (estrategia aditiva). Deciden verificar éste último resultado en la computadora, porque no están seguros de estar bien. Observan con sorpresa que los saltos no salen del mismo tamaño, salen un poco más grandes. Comentan que el recorrido entonces debe ser menor. Aprovechando un descuido del maestro, se quedan en la computadora haciendo ensayos, prueban el 22, luego el 21 y finalmente el 20.

### **Comentarios finales**

Hemos destacado la necesidad de analizar los propósitos específicos de los distintos momentos de un proceso didáctico y estudiar las formas en que conviene usar la computadora en cada uno de ellos. Vimos, por ejemplo, la función que ésta tiene en el momento inicial para comprender la situación, la necesidad de disponer de ella con frecuencia cuando se empiezan a establecer apenas las primeras conjeturas, pero, en un momento posterior, la conveniencia de aplazar lo más posible el momento de verificar empíricamente, para dar lugar a argumentaciones de los mismos niños acerca de porqué un resultado está bien o está mal. Se logra de esta manera que la computadora se integre adecuadamente en el proceso didáctico y lo enriquezca, y se evita que ésta domine el proceso y lo empobrezca al desestimular la búsqueda personal de estrategias de solución o la argumentación para defender o cuestionar resultados.

Por otra parte, esta experiencia nos deja ver que necesitamos encontrar, sobre todo cuando se cuenta sólo con una o dos computadoras en el salón, como es el caso común en las escuelas públicas, formas de organización que eviten crear una situación de descontrol.

# **Bibliografía**

- Brousseau, G. (1986) "Fondements et méthodes de la didactique des mathématiques" Recherches en Didactique des Mathématiques 7 (2), 33-115
- Douady, R. (1986) "Rapport enseigement-apprentissage:dialectique outil-objet, jeux de cadre" Cahier de didactique des mathématiques No. 3 IREM PARIS VII
- Freudenthal, H. (1983) Didactical phenomenology of mathematical structures Netherland, Reidel
- Karplus, R, S. Pulos, & E. K. Stage (1983) "Proportional reasoning in early adolescents" En R. Lesh & M. Landau (eds), Acquisition of mathematics concepts and processes New York, Academic Press pp. 45-90
- Noelting G. (1980) "The development of proportional reasoning and the ratio concept. Part I. Differentiation of stages" In Educatinal Studies in Mathematics 11 pp. 217-253
- Vergnaud, G.(1988) "Multiplicative structures" En H. Hiebert & M. Behr (eds) Number concepts and operations in the middle grades Virginia, NCTM pp. 141-161

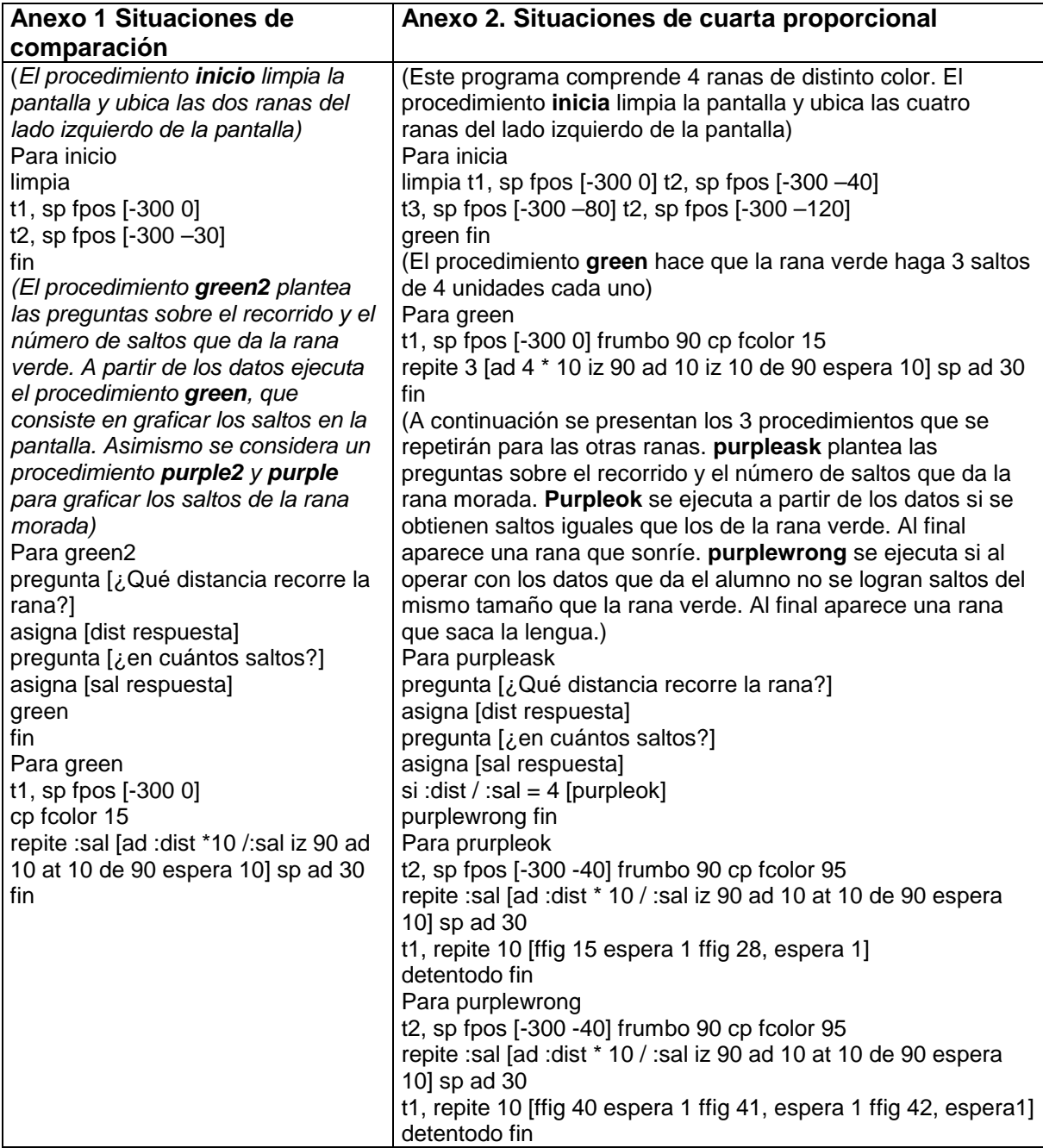